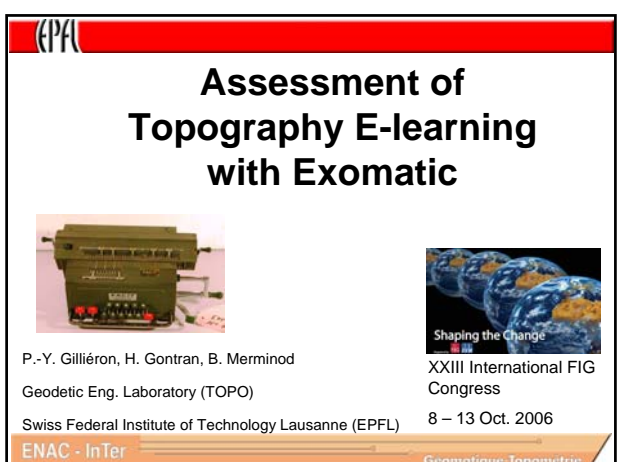

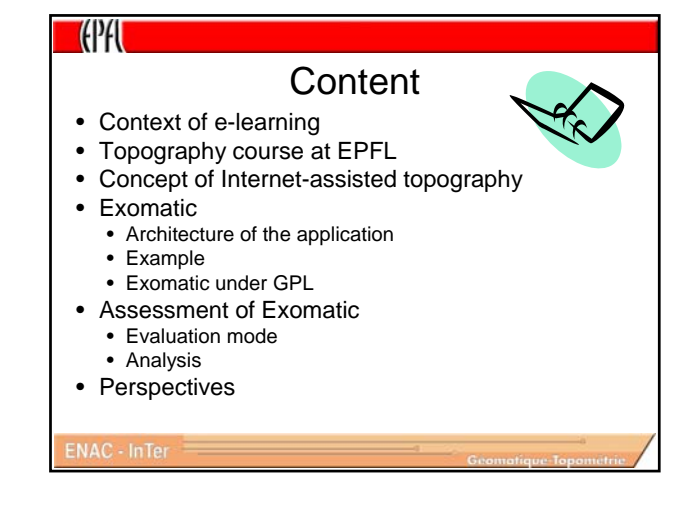

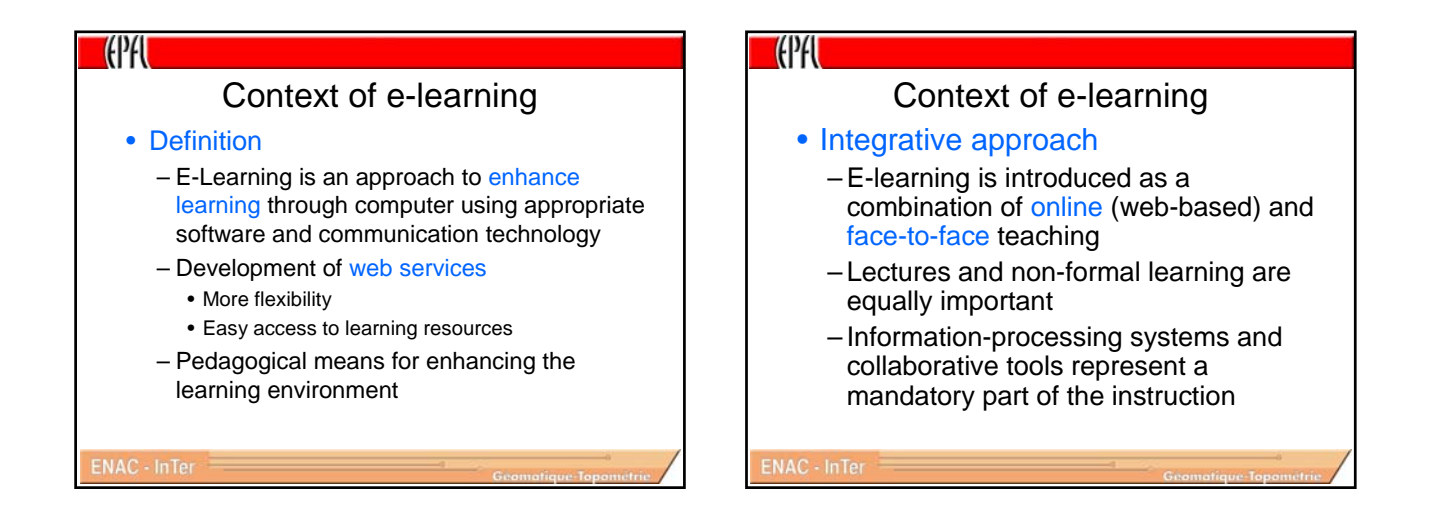

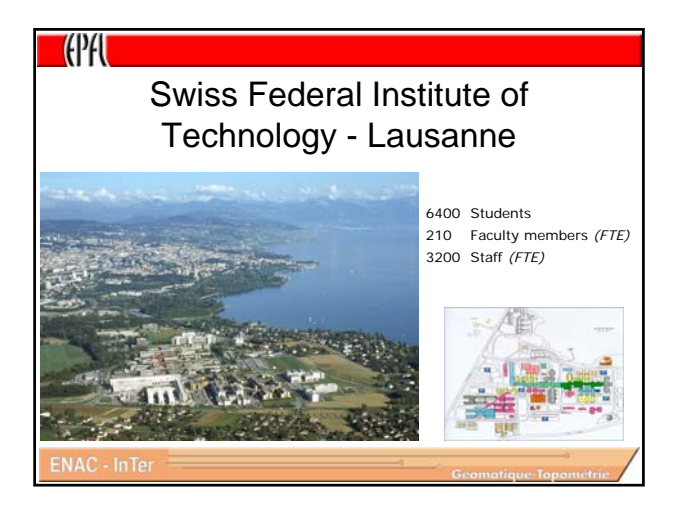

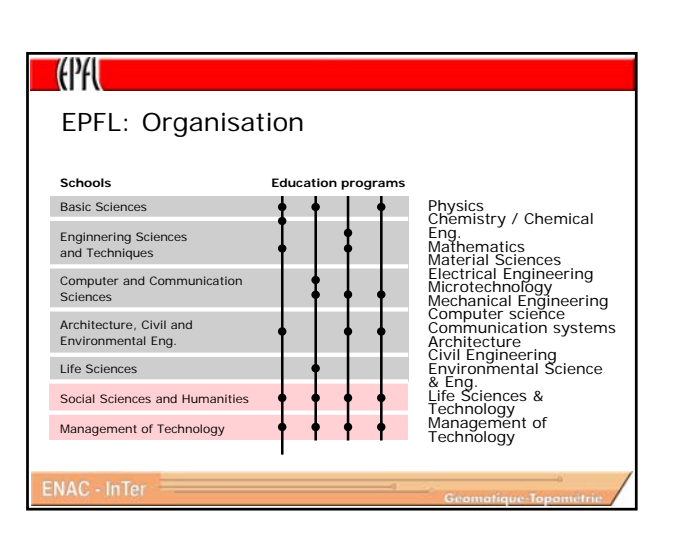

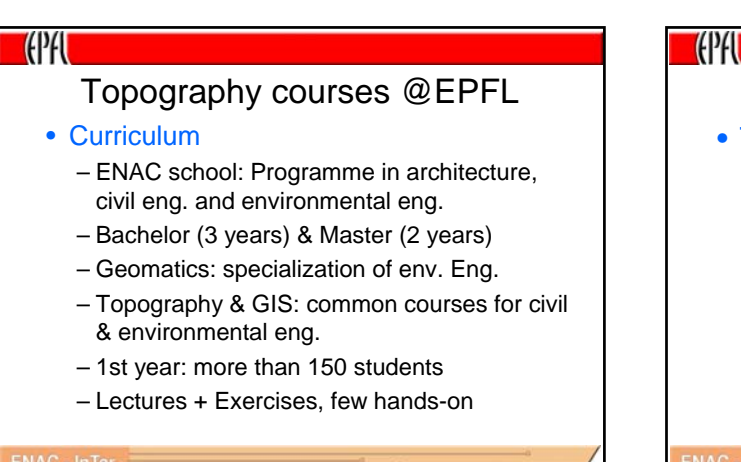

## Topography courses @EPFL

## • The way to e-learning

- To improve the lecture flexibility
- To reduce # of contact hours
- To create personalized exercises
- E-learning in topography is a natural evolution not a revolution
	- Traditional lessons "face to face"
	- Online exercises *Exomatic*

**TEPH** Concept of Internet-assisted topography lessons • Progressive introduction of e-learning in topography – Lectures – Exomatic

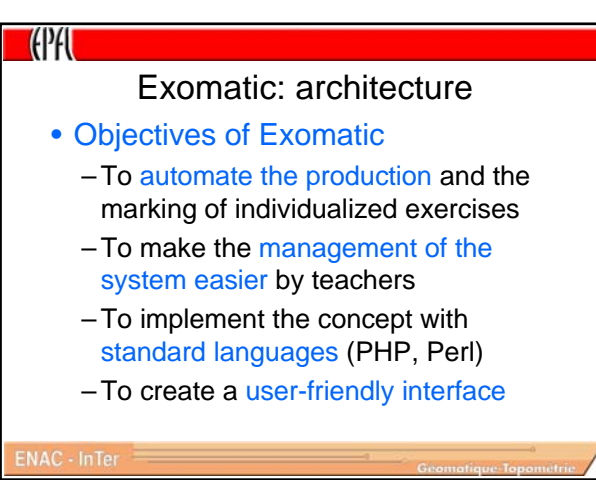

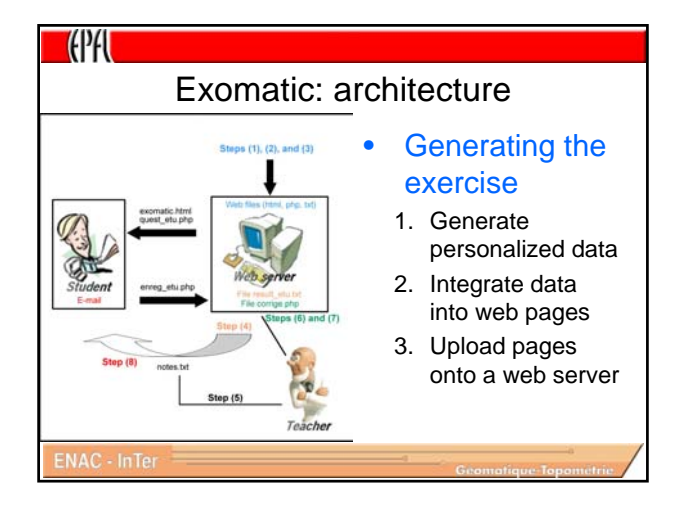

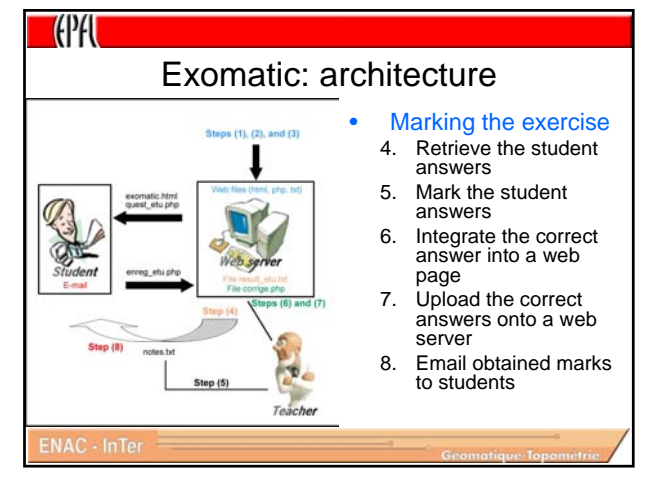

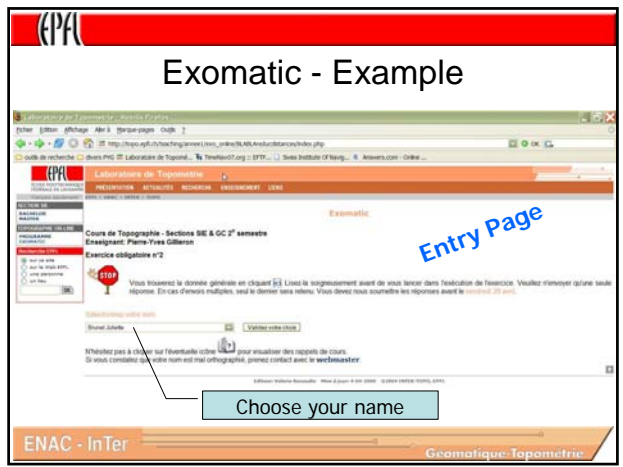

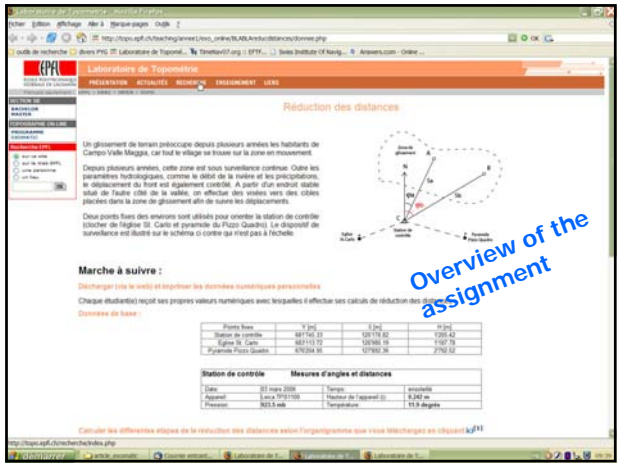

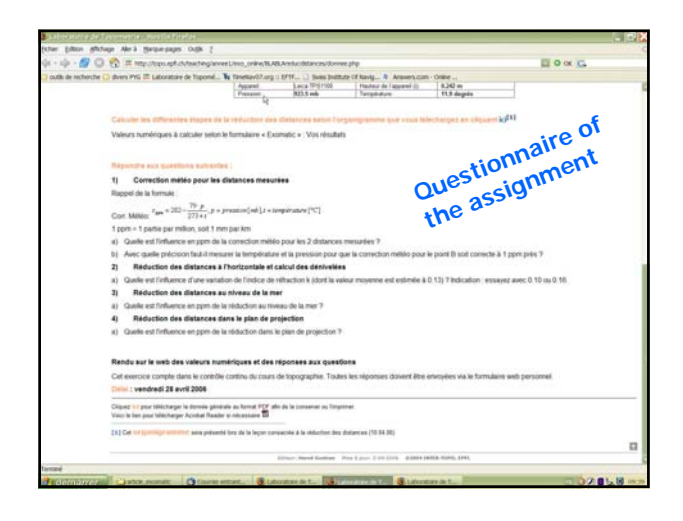

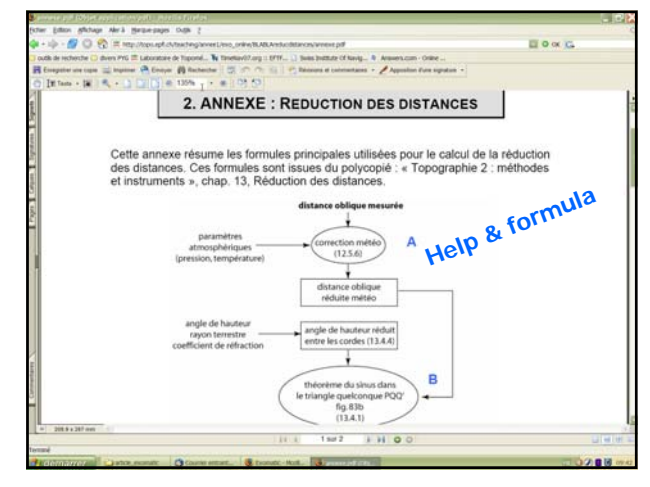

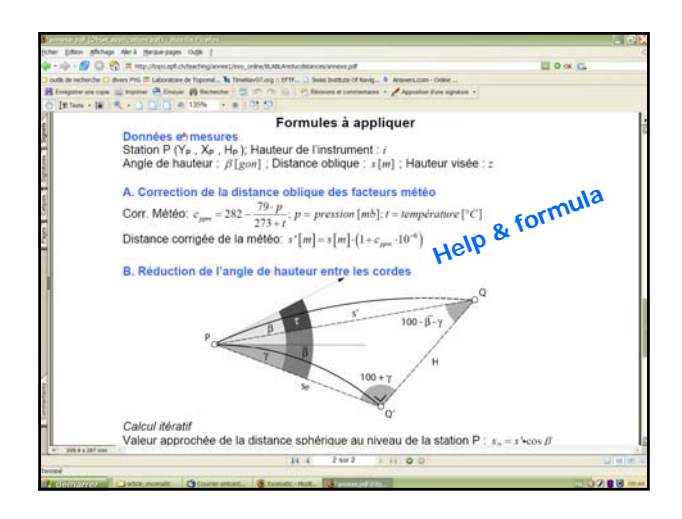

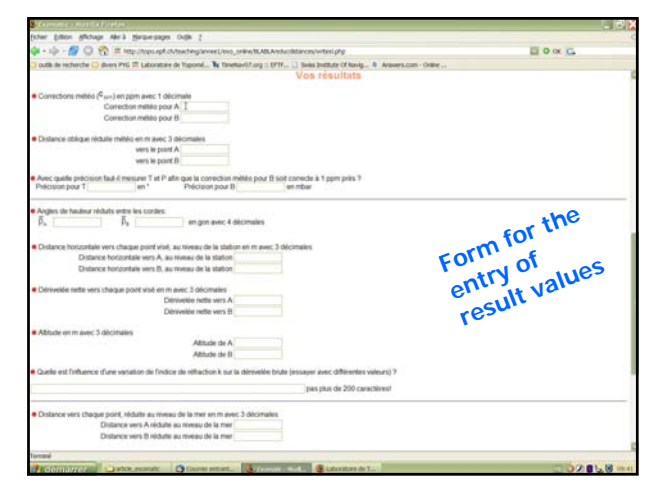

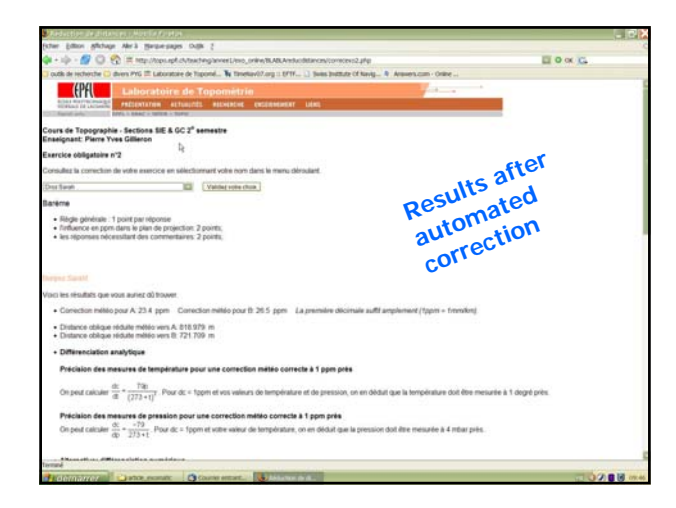

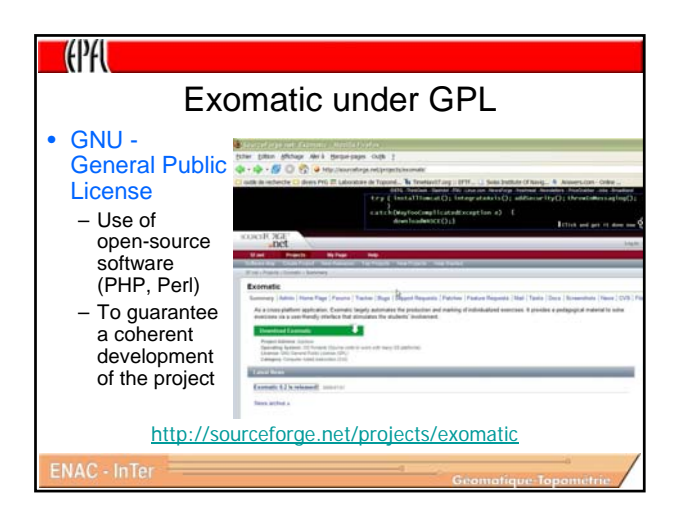

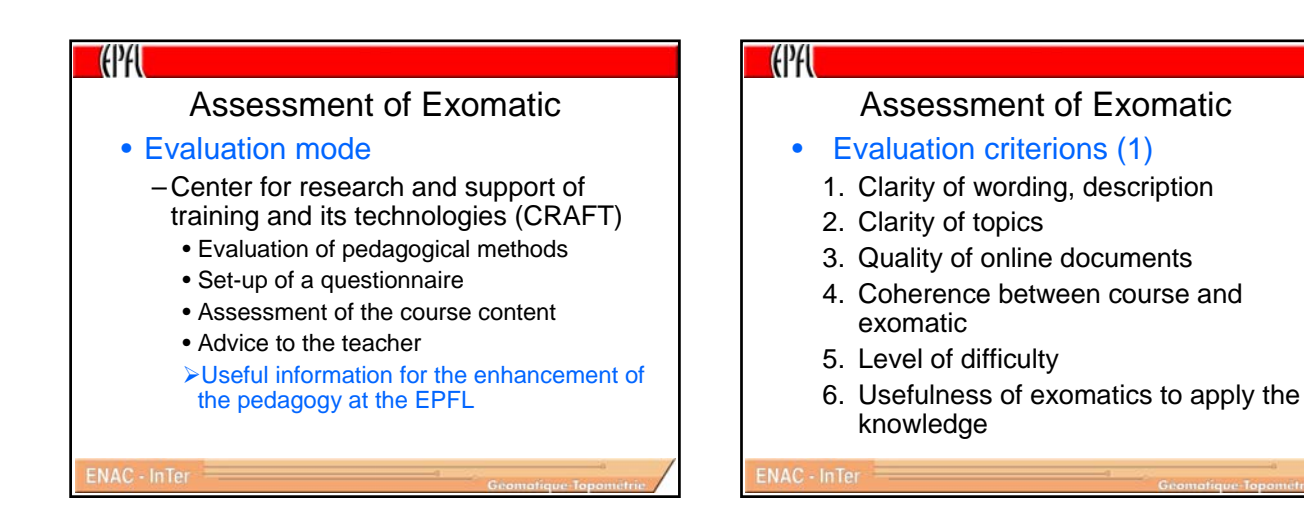

## Assessment of Exomatic

• Evaluation criterions (2)

**TEPFIL** 

- 7. Quality of the supervision
- 8. Communication with the teaching staff
- 9. Means of monitoring the progress made by the students
- 10.Verification of knowledge by self-correction
- 11.In-depth training
- 12.Monitoring system suited for the test of knowledge

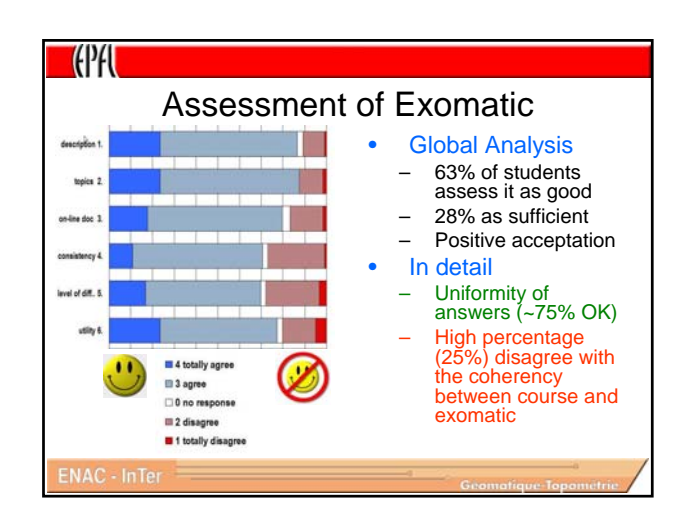

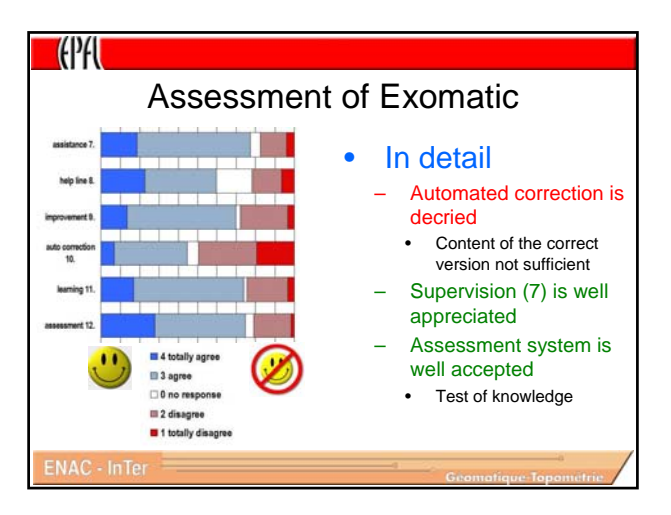

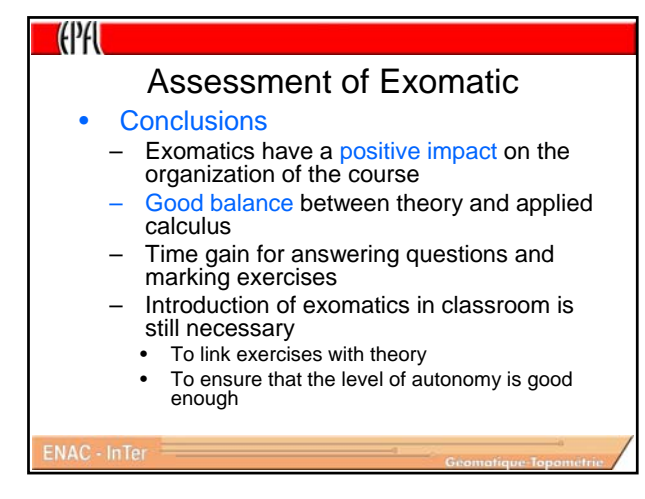

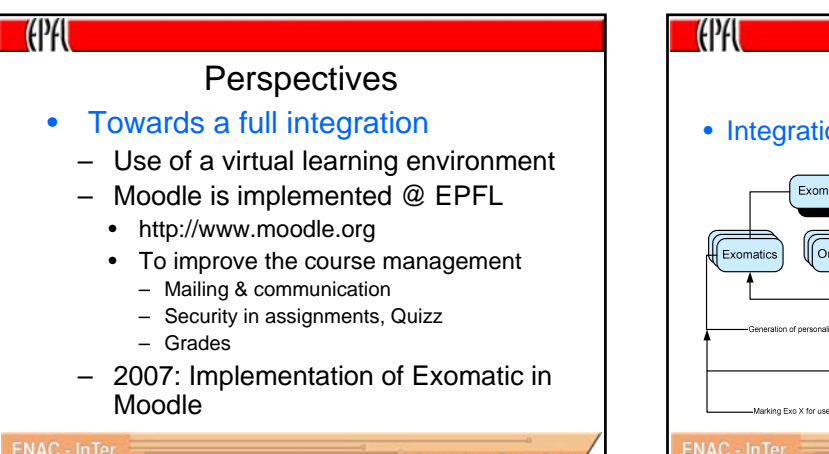

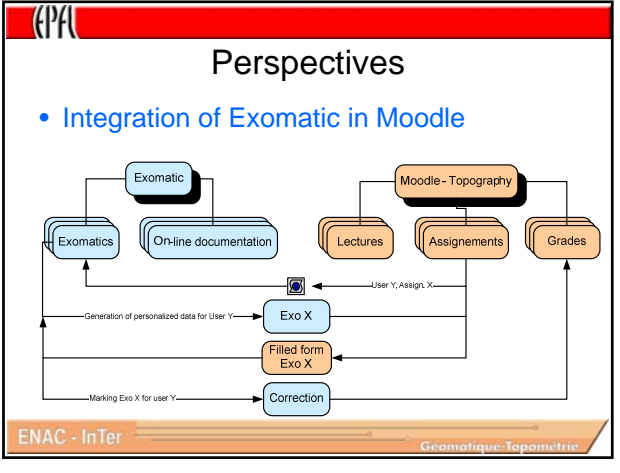

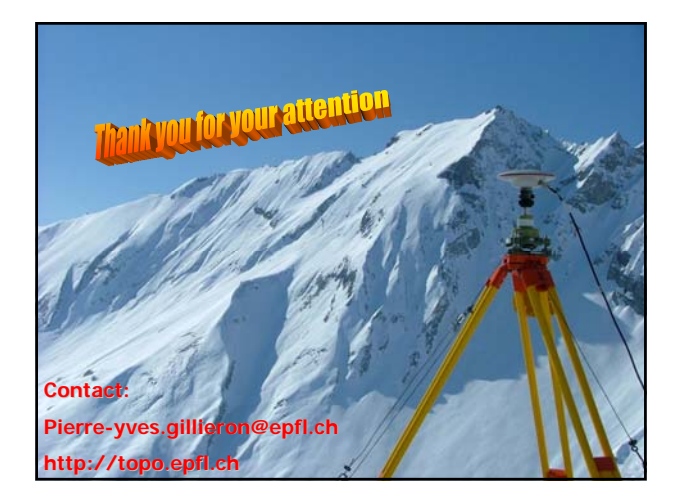